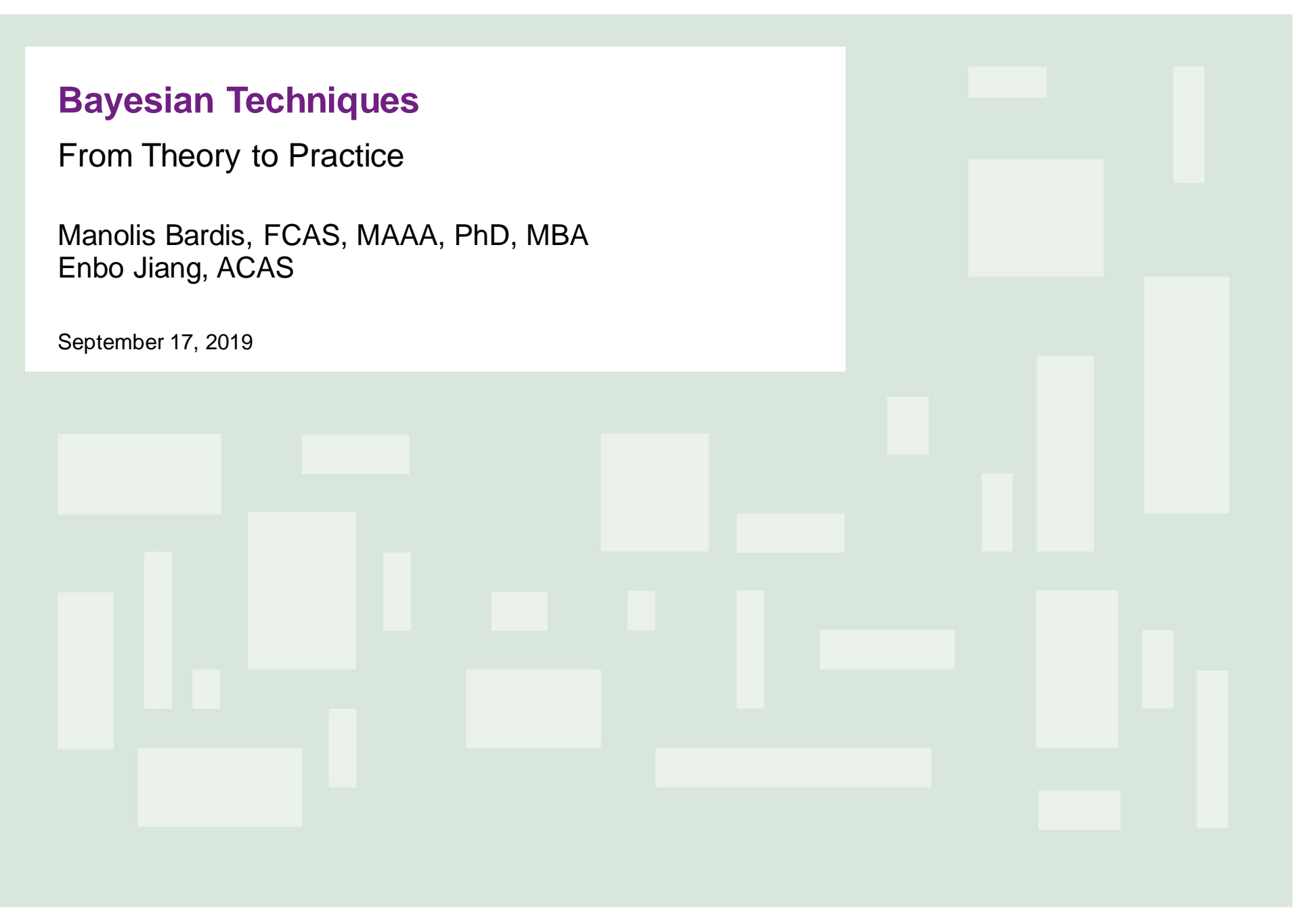

**Willis Towers Watson I.I'I'I.I** 

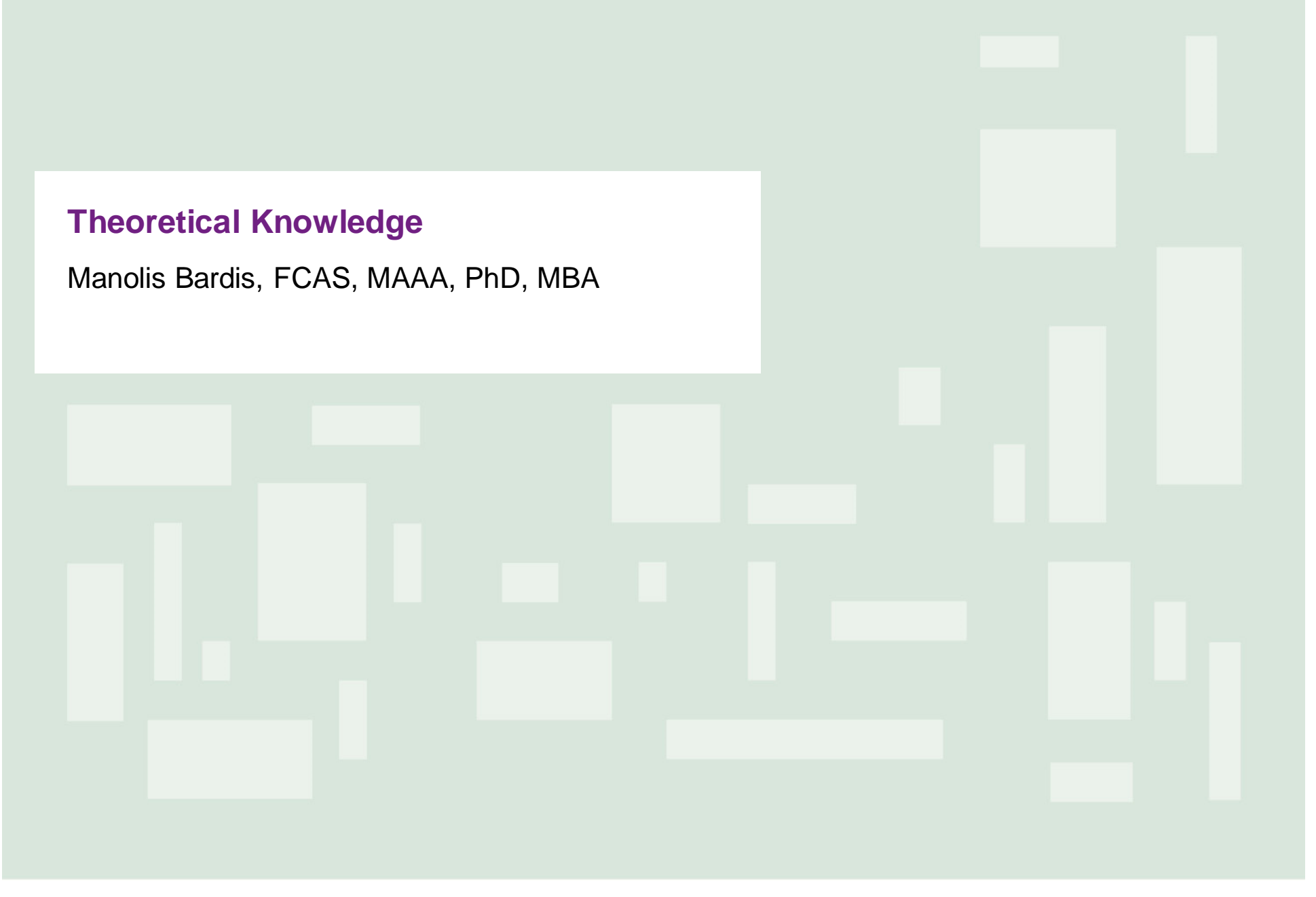

**Statistics 101 – Bayes Theorem**

• Bayes theorem indicates how prior subjective belief changes based on evidence

$$
P(A/B) = \frac{P(B/A) P(A)}{P(B)},
$$
 where

- P(A) is the prior belief,
- P(A/B) is the posterior belief accounting for B
- $P(B/A)/P(B)$  represents the support B provides to A

# **Statistics 101 – Likelihood function**

- Usually we think in terms of probabilities, i.e., the probability of an outcome X given a parameter  $\Theta$ ;  $P(X|\Theta)$
- The Likelihood instead is a function of  $\Theta$  given an outcome, i.e. L( $\Theta$ |X)
- With an observed outcome X the maximum likelihood principle chooses the parameter  $\Theta$  that maximizes the P(X|  $\Theta$ )
- The GLM model can produce a maximum likelihood function

**Statistics 101 – Posterior Probability**

Given prior belief  $p(\theta)$  and observation x with likelihood  $P(x/\theta)$  the posterior is

$$
P(\theta/x) = \frac{P(x/\theta)P(\theta)}{P(x)}, \text{ i.e.}
$$

Posterior probability  $\infty$  Likelihood x Prior Probability

# **Statistics 101 – MCMC stochastic methods**

- MCMC methods are a class of algorithms for sampling from a probability distribution
	- This distribution is usually difficult to approximate with analytical functions
- MCMC constructs a random process that undergoes transition from one state to another, called Markov Chain
	- This process is *memoryless*, i.e. the next state is based only on the current state but not the sequence of the preceding states
	- The quality of the convergence to an *equilibrium* distribution improves with the number of steps employed in the process
	- The first few draws are usually thrown away (called *burn-in*) to ensure target is independent of starting point and improve convergence

# **Statistics 101 – MCMC compared to Bootstrapping**

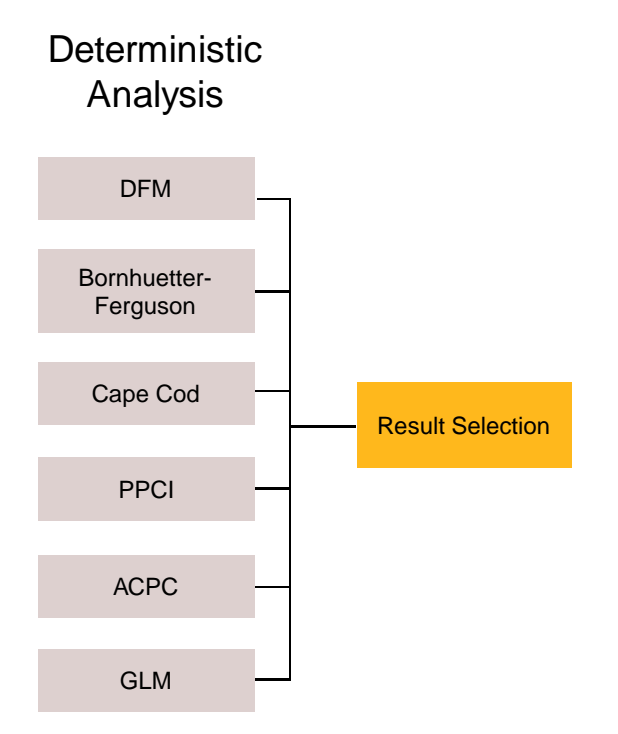

# **Statistics 101 – MCMC compared to Bootstrapping (cont'd)**

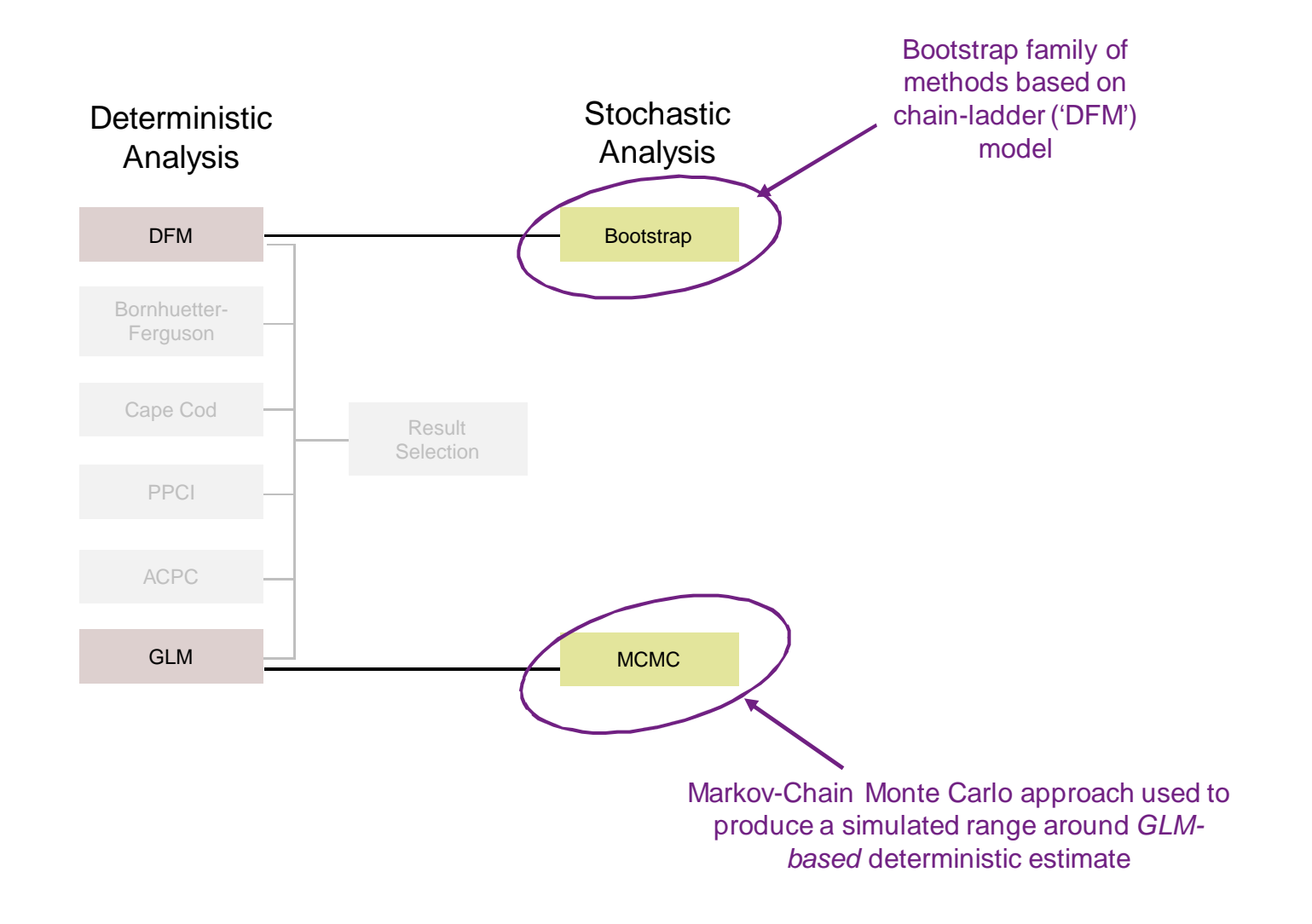

# **Statistics 101 – MCMC compared to Bootstrapping (cont'd)**

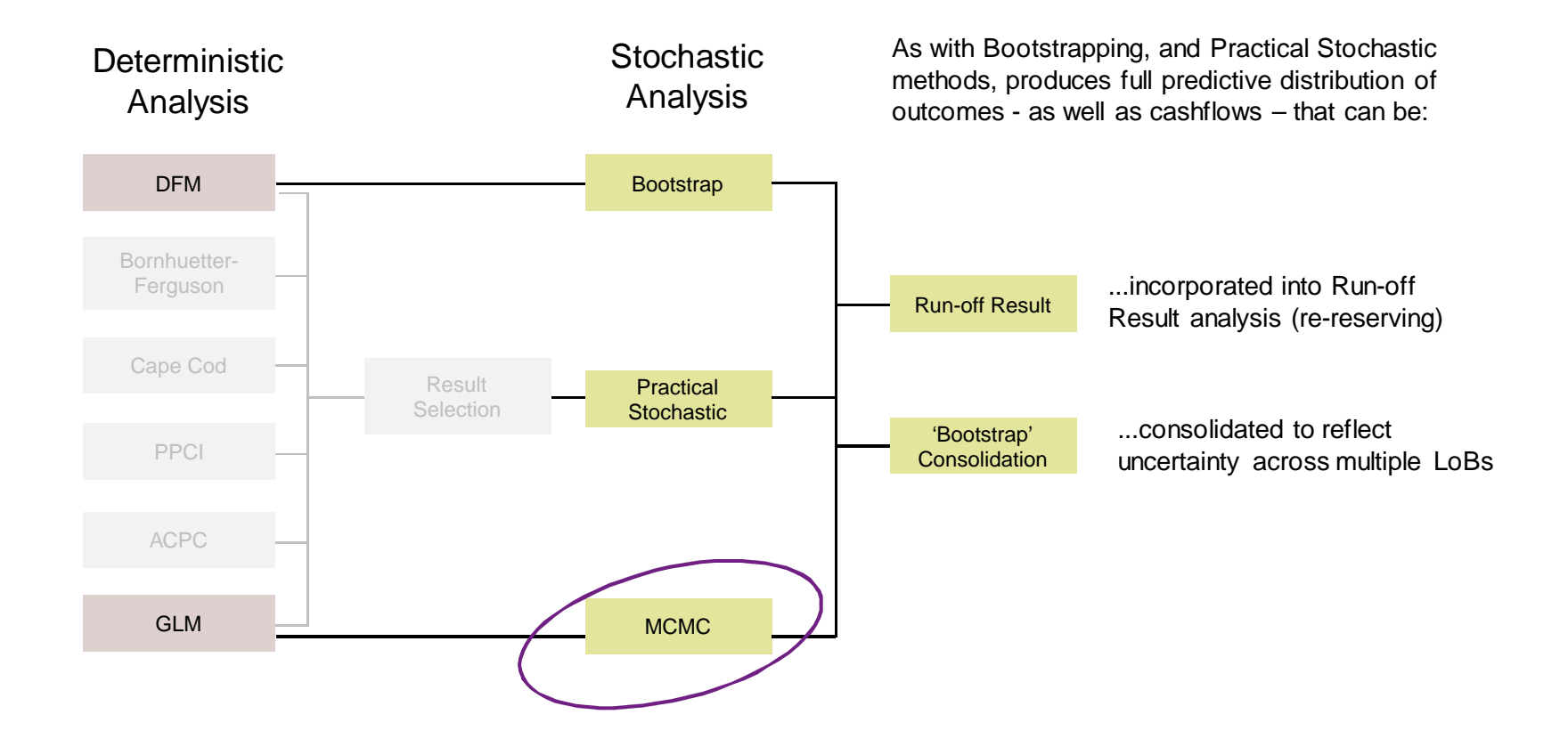

# **Statistics 101 – MCMC compared to Bootstrapping (cont'd)**

## **Similarities**

- Both are simulation methods
- They produce a full predictive distribution of outcomes including
	- Parameter risk
	- § Process risk

### **Differences**

## ■ Bootstrapping

- Samples with replacement the residuals from an actual versus expected comparison of historical development
- Simulations are independent from one another
- There is no convergence in the simulations
- MCMC
	- § Samples the parameters of the resulting GLM likelihood function
	- Simulations are built through a Markov chain
	- The simulations converge into an *equilibrium* state

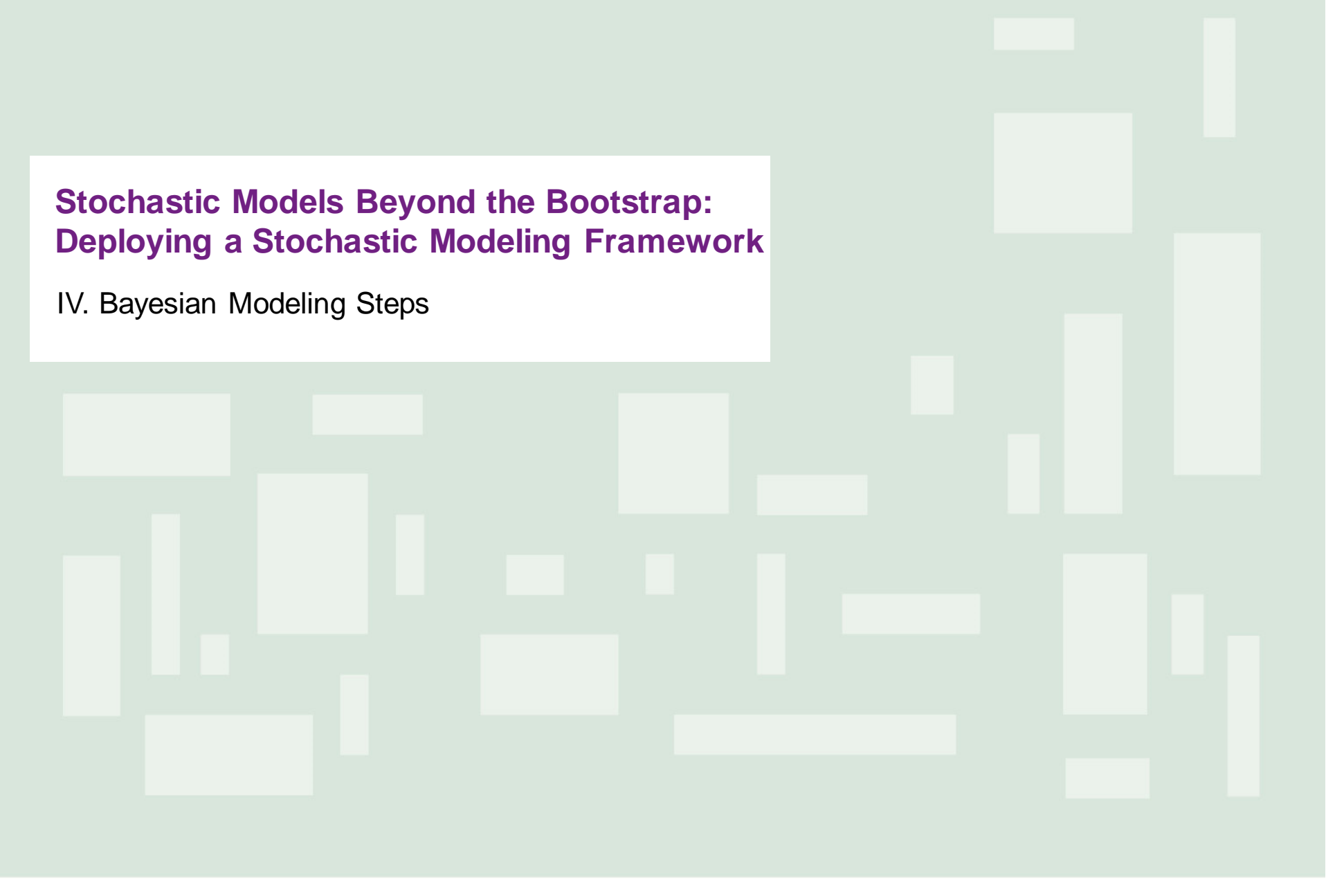

# **Bayesian modeling steps**

**Step 1:** Specify probability distribution for the data given some unknown parameters (data distribution)

**Step 2:** Specify prior probability distribution for the parameters of the data distribution (prior distribution)

**Step 3:** Derive the likelihood function of the parameters, given the data (likelihood function)

**Step 4:** Combine prior distribution and likelihood function to derive posterior joint distribution of parameters(posterior distribution)

**Step 5:** Obtain parameters for posterior distribution

**Step 6:** Combine data distribution and posterior distributions to obtain forecast of predictive distribution

# **Bayesian modeling steps (cont'd)**

**Step 1 & 2:** Example is the ODP model.

Prior distributions could assume some distributional shape (i.e. Lognormal, Gamma etc.)

Informative priors with small variance that could affect shape of posterior

**Step 4:** Posterior is based on Bayesian theory and is proportional to prior and the likelihood function

**Step 5**: It is easy to obtain the parameters of posterior when the shape of distribution is known. Otherwise special statistical algorithms, like Gibbs MCMC, are needed

**Step 6:** Like step 5 the complexity of the forecasting depends on whether predictive distribution is recognizable. Generic sampling algorithms such as Adaptive Rejection Sampling (ARS) might be needed

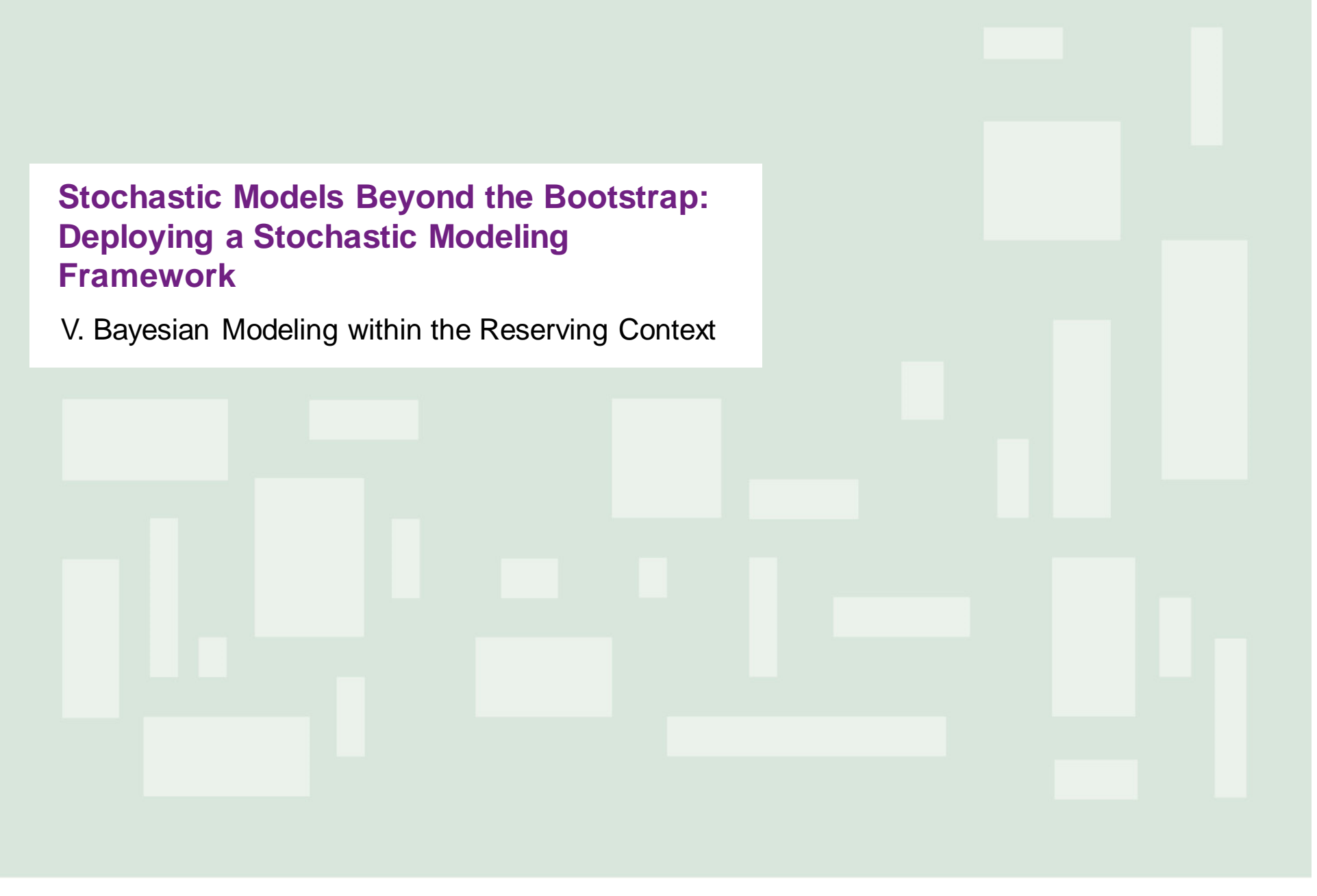

# **Bayesian modeling within the reserving context**

#### ■ Reserving example

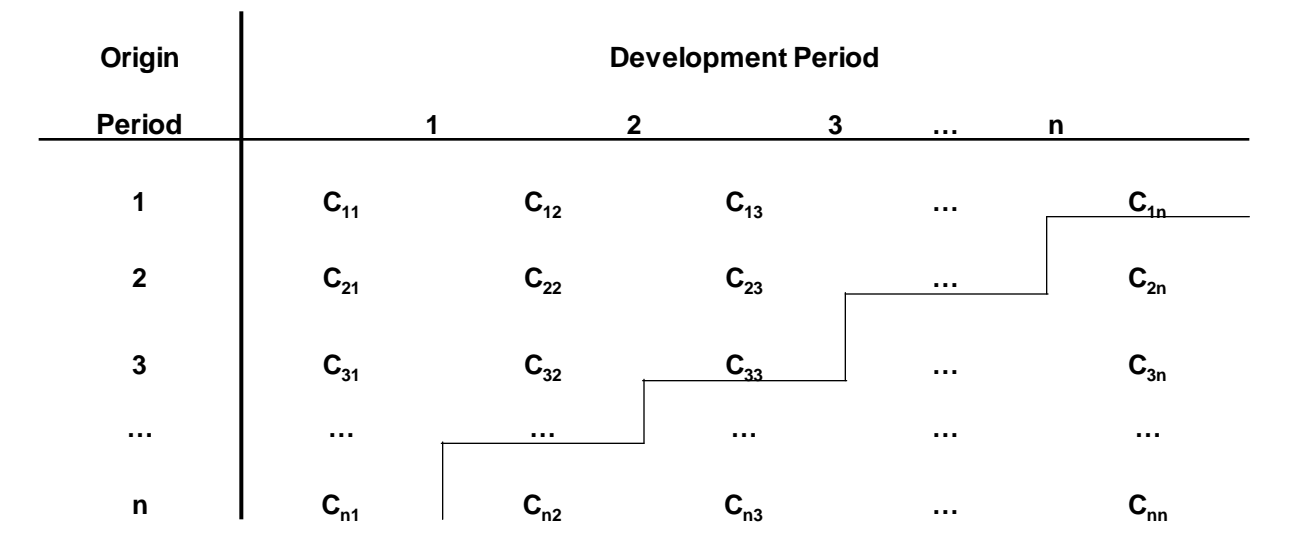

■ C={Cij: i+j<n+1} is the upper-left triangle of observed payments, and the reserving problem attempts to estimate the unobserved values in the lowerright triangle

# **Bayesian modeling within the reserving context (cont'd)**

- Step 1&2: Assumes  $C_{ii}$  follows a probability density distribution of  $f(C_{ii}/ θ)$ , where θ denotes parameters describing a particular claims generating process and  $\pi(\theta)$  is the prior distribution function
- Step 3: The likelihood function L( $θ/α$ ) for the parameters given observe data is:

 $L(\theta / \underline{c}) = \prod_{i+j \leq n+1} f(C_{ii}/\theta)$ 

## **Bayesian modeling within the reserving context (cont'd)**

- **Step 4**: Given the data distribution and the prior distribution, the posterior distribution  $f(\theta/\underline{c})$  is proportional to the product of the likelihood and the prior:  $f(\theta/c) \propto L(\theta/c) \pi(\theta)$
- **Step 5**: Parameters θ are obtained from the posterior distribution and are used in **Step 6**

### **Bayesian modeling within the reserving context (cont'd)**

**Step 6**: The known data Cij for  $i + j \leq n+1$  is used to predict unobserved values in the lower right triangle (ij for  $i + j > n + 1$  by means of the predictive distribution:

 $f(C_{ij}/\underline{c}) = \int f(C_{ij}/\theta) f(\theta/\underline{c}) d\theta$ 

■ Predictive distribution can either be obtained in a closed form analytically or through a generic sampling algorithm instead

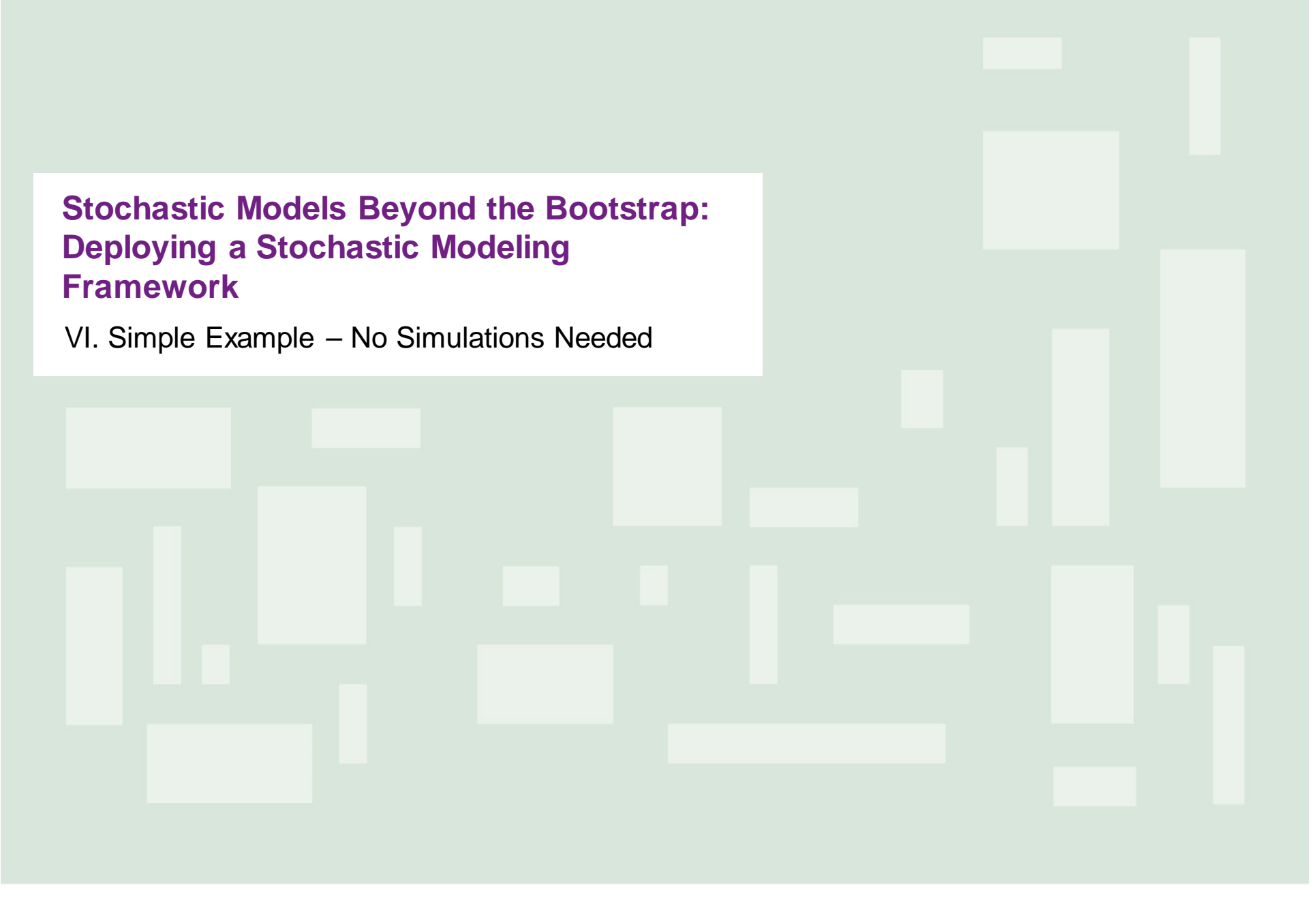

## **Simple example – no simulations needed**

- **Step 1&2:** Assume the loss generating process follows a Poisson distribution with parameter and the parameter follows a Gamma distribution with some known parameters a and b
- $\Gamma$  C<sub>ii</sub>/ $\theta \sim \rho(\theta)$
- $\blacksquare$  θ/a,b ~ Gamma(a,b)

## **Simple example – no simulations needed (cont'd)**

- **Step 3**: The likelihood function is given by
- Step 4: The posterior distribution is proportional to the product of the likelihood and the prior:

 $f(\theta/\underline{c},a,b) = \prod_{i=1}^n \theta^{x_i} e^{-\theta} / x_i! b^a/\Gamma(a) \theta^{a-1} e^{-b\theta} =$ 

~ Gamma (a +  $\sum_{i=1}^{n} x_i$ , b + n), i.e. posterior follows a Gamma distribution

## **Simple example – no simulations needed (cont'd)**

■ Step 6: The product of the posterior and the data distribution, i.e., the product of a Gamma and a Poisson distribution results in a negative binomial distribution:

$$
\mathsf{NB}(a + \sum_{i=1}^n x_i, \frac{1}{1+b_1})
$$

■ No need for complicating sampling here !

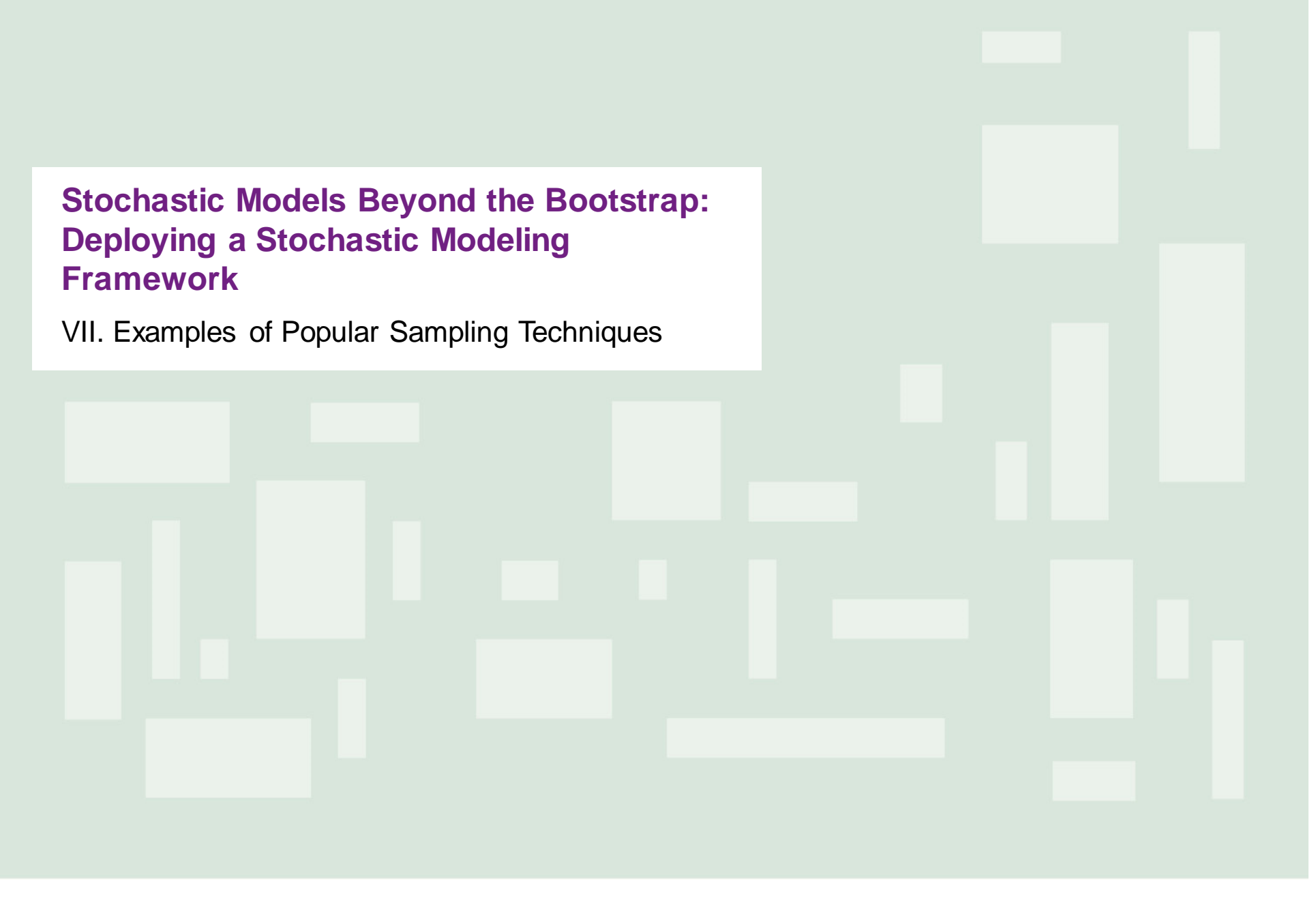

## **Examples of popular sampling techniques – Gibbs sampler**

- Gibbs sampler avoids sampling from a complicated bivariate distribution f(x,y) by making random draws instead from univariate conditional distributions  $(f(x/y)$  and  $f(y/x))$
- **For two parameters and n iterations it produces an**

 $n \times 2$  table where xo is the initial value – Next steps:

 $y_1$  f(y/x = x<sub>0</sub>)  $x_i$  "  $f(x/y = y_{i-1})$  $y_i$  " f(y/x = x<sub>i</sub>)

- Eventually  $(x_i,y_i) \rightarrow (x,y)$  f(x,y) for sufficient large number of iterations (so called burn-in sample)
- After burn-in, it is common to define a spacing between accepted points, maybe every m draws, to ensure independence of random draws

**willistowerswatson.com** © 2019 Willis Towers Watson. All rights reserved. Proprietary and Confidential. For Willis Towers Watson and Willis Towers Watson client use only.

## **Examples of popular sampling techniques – Adaptive Rejection Sampling**

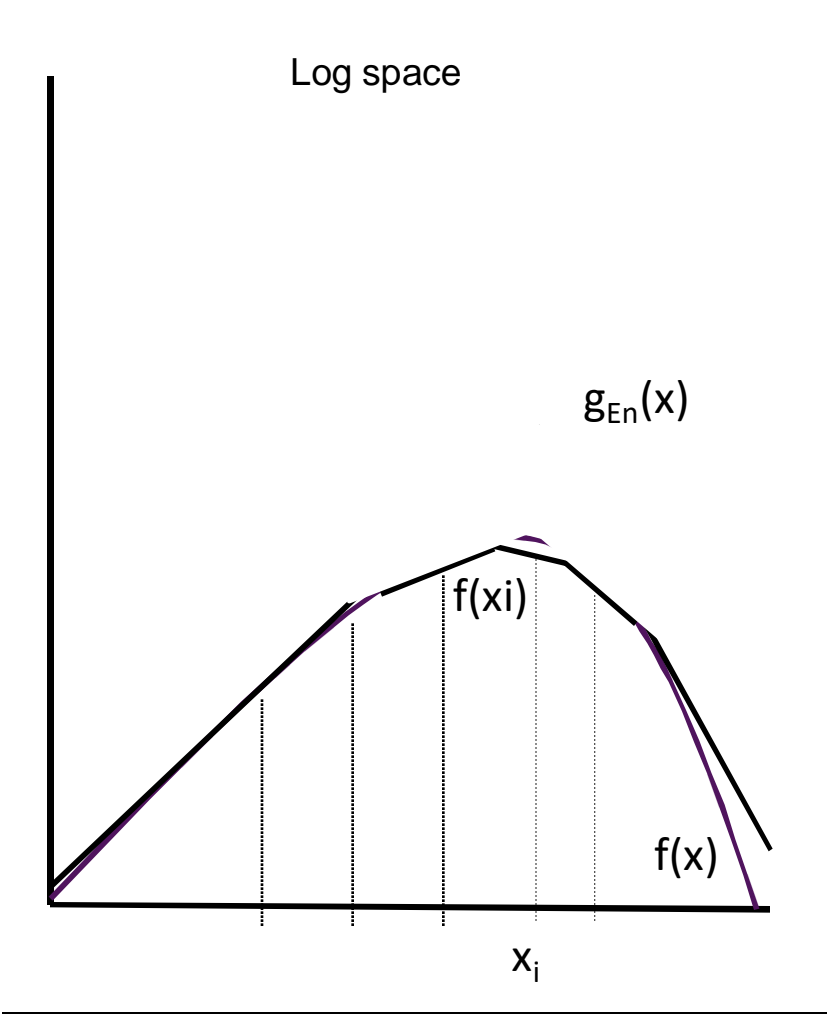

- Log space **EXALLE I** ARS works with log concave densities  $f(x)$ 
	- An envelope function  $g_{En}(x)$  as an upper bound of the log density function is employed
	- A random draw  $x_i$  from the x-axis is then sampled
	- When the resulting  $g_{En}(x_i)$  is close to  $f(x_i)$ the envelope function remains unchanged
	- When the resulting  $g_{En}(x_i)$  is much larger to  $f(x<sub>i</sub>)$  the envelope function changes to incorporate a line that is tangent to  $f(x_i)$

## **Examples of popular sampling techniques – Metropolis-Hastings Algorithm**

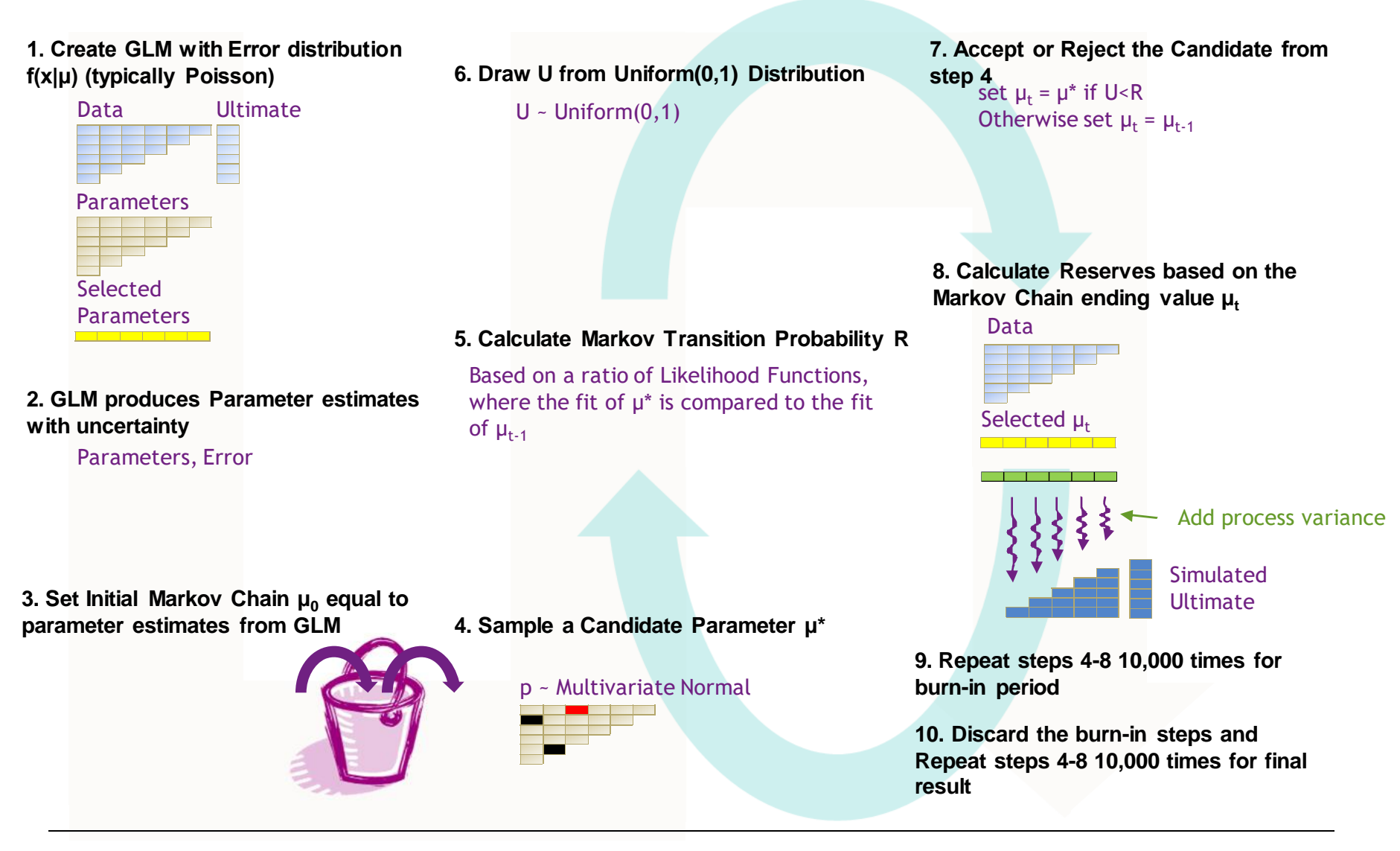

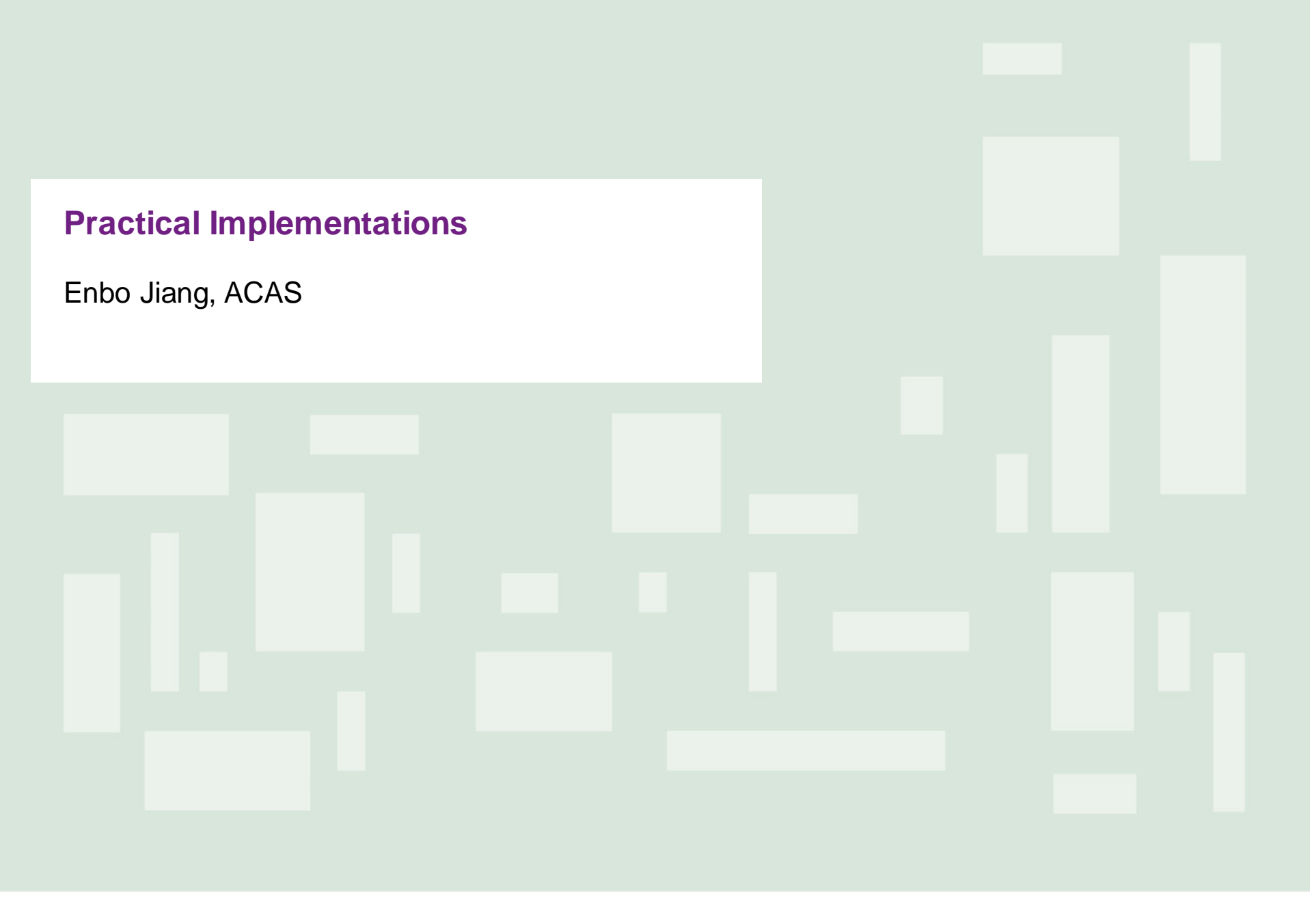

# **Status Quo of Reserving Techniques**

### *The Actuary and IBNR* **(1972) by Bornhuetter & Fergusson:**

"If one were to survey today's IBNR computational techniques and then reread Mr. Tarbell's 1934 paper, one might conclude that it must still be 1934."

### **At 2019 CLRS, Bardis & Jiang:**

"If one were to survey today's IBNR computational techniques and then reread BF's 1972 paper, one might conclude that it must still be 1972."

## **Moral of the joke:**

- Reserving actuaries tend to rely on what works, which is understandable given the gravity of our job (company solvency, regulatory scrutiny, etc.)
- **This inertia results in the slow adoption of new and at times superior techniques such as** Bayesian MCMC

# **Roadblocks to a Wider Adoption**

## **Roadblocks:**

- 1. Inertia (per previous slide)
- 2. For the love of triangles
- 3. The fact that Bayesian models are generally less understood (hence seen as a black box)
- 4. More computationally demanding compared to traditional methods

## **Responses:**

- 1. Bayesian models do not have to be the main method from the get-go but rather can simply be a supplement to the current process until stakeholders are comfortable (much like pilot testing of an enterprise risk model)
- 2. Dave Clark has long been calling actuaries to abandon triangles
- 3. This demo will focus on tackling Roadblock #2 by: (a) providing a straight-forward example of the MCMC techniques (in Excel) and (b) reviewing a Bayesian model in Meyers' CAS Monograph Number 1 (in R)
- 4. Ever-increasing computing power that actuaries have access to

# **MCMC Example in Excel**

A demo

## **Purpose:**

- Excel is still the king of reserving software
- Excel formulae help illustrate "black-box" concepts step-by-step, and are great for learning a new method for the first time
	- Steve Mildenhall on Neural Network at CAS 2019 Spring Meeting: (Paraphrased by Jiang) With a simple example, first do it in Excel and then VBA and finally fly with existing packages in R or Python
- Likewise, first familiarizing oneself with Bayesian MCMC techniques in Excel has tremendous educational value

## **Instructive and Easy Read:**

<https://towardsdatascience.com/mcmc-intuition-for-everyone-5ae79fff22b1>

# **A Bayesian Model by Meyers in R**

A demo

## **Purpose:**

- Meyers' models are some of the most cutting-edge implementations of Bayesian MCMC techniques
- This demo walks the audience through one of the proposed models
- An modified version of the original codes published by Meyers will be utilized and shared. Edits include:
	- Thorough comments to facilitate learning
	- Corrections of errors identified during the preparation of this talk

# **Link to Paper and Original Code:**

<https://www.casact.org/pubs/monographs/index.cfm?fa=meyers-monograph01>

# **Pros and Cons**

### **Advantages**

- Automatically produces a full distribution of outcomes. In other words, variability is estimated at the same time as the central estimate, all in one integrated model
- **Filexible in model forms (Gamma, ODF,** etc.) and allows expert opinions via the specification of prior distributions
- $\blacksquare$  21<sup>st</sup>-century solution

#### **Disadvantages**

- Generally less understood for a reason: Bayesian models and MCMC techniques are more theoretically sophisticated and computationally heavy
- Harder to secure management buy-in due to lower interpretability (compared link ratios, for example)
- Selection of prior distributions is highly judgmental

*"Markov Chain Monte Carlo (MCMC) methods are a clever solution for integrating over highly dimensional spaces and have rapidly gained popularity by the standards of 'technical hype,'" [David Clark] says. "At the same time, much of the related technology is still computationally intensive; it requires compromises in how variables are defined, and the models may not always converge. It may not be wise to throw MCMC at a problem when simpler methods are available.*" -- Five Laws of Hype for Actuaries

## **Thank you!**

#### **WillisTowersWatson I.I'I'I.I**

#### **Manolis Bardis, FCAS, MAAA, PhD, MBA** Senior Director

#### 800 Boylston St. Boston, MA 02199

T +1 617 638 3807 E [manolis.bardis@willistowerswatson.com](mailto:manolis.bardis@willistowerswatson.com)

#### **WillisTowersWatson I.I'I'I.I**

#### **Enbo Jiang, ACAS** Analyst

1500 Market St. Philadelphia, PA 19102

T +1 215 246 6748 E [enbo.jiang@willistowerswatson.com](mailto:enbo.jiang@willistowerswatson.com)

#### **About Willis Towers Watson**

Willis Towers Watson (NASDAQ: WLTW) is a leading global advisory, broking and solutions company that helps clients around the world turn risk into a path for growth. With roots dating to 1828, Willis Towers Watson has 40,000 employees serving more than 140 countries. We design and deliver solutions that manage risk, optimize benefits, cultivate talent, and expand the power of capital to protect and strengthen institutions and individuals. Our unique perspective allows us to see the critical intersections between talent, assets and ideas – the dynamic formula that drives business performance. Together, we unlock potential. Learn more at willistowerswatson.com.